## **Inhaltsverzeichnis**

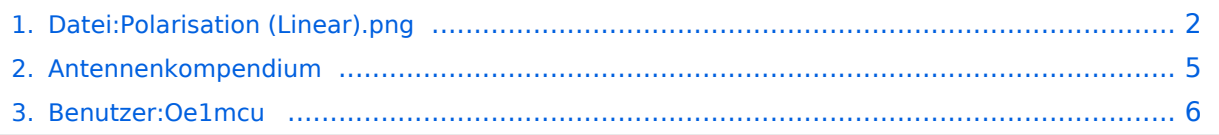

# **BlueSpice4**

## <span id="page-1-0"></span>**Datei:Polarisation (Linear).png**

- [Datei](#page-1-1)
- [Dateiversionen](#page-2-0)
- <span id="page-1-1"></span>[Dateiverwendung](#page-2-1)

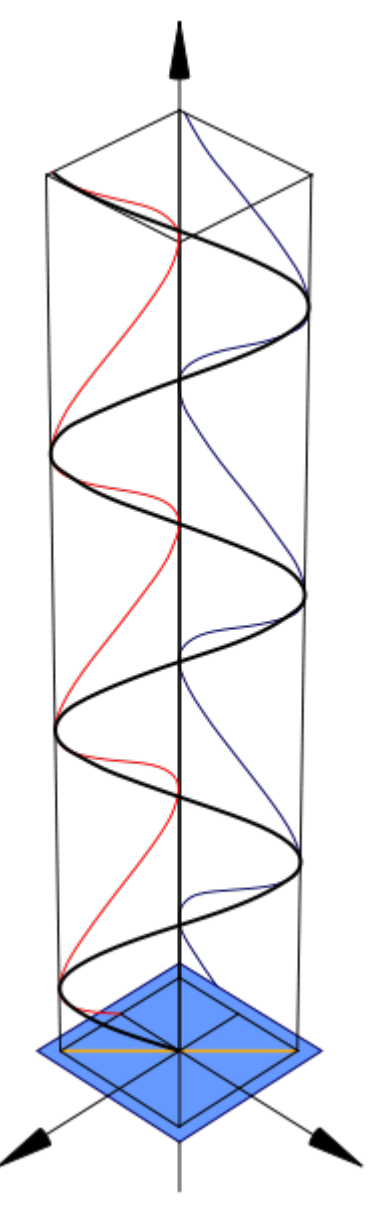

Es ist keine höhere Auflösung vorhanden.

[Polarisation\\_\(Linear\).png](#page-1-0) (240 × 600 Pixel, Dateigröße: 30 KB, MIME-Typ: image/png)

#### Mathematica Code

This figure requires the use of Arrow3D, which is not included in the StandardPackages (as of Feb 2007). This can be obtained from Wolfram Research at [this location](http://library.wolfram.com/infocenter/TechNotes/4117/). The required packages are:

```
<< Graphics`
<< Arrow3D`Arrow3D`
```
# **BlueSpice**4

The code is:

```
wavefunction=ParametricPlot3D[{Sin[4t],-Sin[4t],t},{t,0,5},
     BoxRatios\[Rule]{1,
       1,4},ImageSize\[Rule]400,Boxed\[Rule]False,Axes\[Rule]False,
       PlotPoints\[Rule]60,ViewPoint->{2,2, 2},PlotRange\[Rule]All]
repsi=ParametricPlot3D[{Sin[4t],-1,t,RGBColor[1,0,0]},{t,0,5},
       BoxRatios\[Rule]{4,1,1},ImageSize\[Rule]500,
       Boxed\[Rule]False,Axes\[Rule]False,
         PlotPoints\[Rule]60,PlotRange\[Rule]All]
impsi=ParametricPlot3D[{-1,-Sin[4t],t,RGBColor[0,0,102/255]},{
     t,0,5},BoxRatios\[Rule]{4,1,1},ImageSize\[Rule]500,Boxed\[Rule]False,
       Axes\[Rule]False,PlotPoints\[Rule]60,PlotRange\[Rule]All]
end=ParametricPlot3D[{Sin[t],-Sin[t],0},{t,0,2π},BoxRatios\[Rule]{4,1,1},
     ImageSize\[Rule]500,Boxed\[Rule]False,Axes\[Rule]False,
       PlotPoints\[Rule]10,PlotRange\[Rule]All]
xaxis=Graphics3D[Arrow3D[{0,0,-1},{
   0,0,6},HeadSize \[Rule] UniformSize[.5],HeadColor\[Rule]Black]]
uaxis=Graphics3D[Arrow3D[{0,-1,0},{0,3,0},HeadSize \[Rule] 
     UniformSize[.5],HeadColor\[Rule]Black]]
vaxis=Graphics3D[Arrow3D[{-1,0,0},{3,0,0},HeadSize \[Rule] 
       UniformSize[.5],HeadColor\[Rule]Black]]
plane=Graphics3D[Polygon[{{1.2,1.2,0},{1.2,-1.2,0},{-1.2,-1.2,0},{-1.2,1.2,0}}
\
]]
crate=WireFrame[Graphics3D[Cuboid[{1,1,0},{-1,-1,5}]]]
Show[wavefunction,xaxis,uaxis,vaxis,plane,repsi,impsi,end,crate]
```
Quelle: de.wikipedia.org

#### <span id="page-2-0"></span>Dateiversionen

Klicken Sie auf einen Zeitpunkt, um diese Version zu laden.

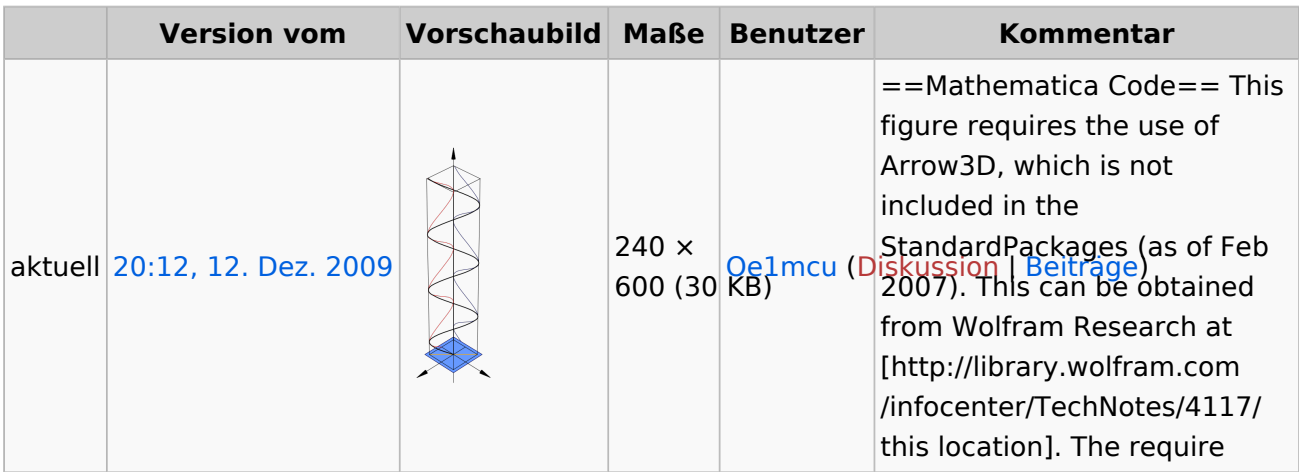

<span id="page-2-1"></span>Sie können diese Datei nicht überschreiben.

#### **Dateiverwendung**

Die folgende Seite verwendet diese Datei:

[Antennenkompendium](#page-4-0)

## <span id="page-4-0"></span>**Datei:Polarisation (Linear).png**

#### Mathematica Code

This figure requires the use of Arrow3D, which is not included in the StandardPackages (as of Feb 2007). This can be obtained from Wolfram Research at [this location](http://library.wolfram.com/infocenter/TechNotes/4117/). The required packages are:

```
<< Graphics`
<< Arrow3D`Arrow3D`
```
The code is:

```
wavefunction=ParametricPlot3D[{Sin[4t],-Sin[4t],t},{t,0,5},
     BoxRatios\[Rule]{1,
       1,4},ImageSize\[Rule]400,Boxed\[Rule]False,Axes\[Rule]False,
       PlotPoints\[Rule]60,ViewPoint->{2,2, 2},PlotRange\[Rule]All]
repsi=ParametricPlot3D[{Sin[4t],-1,t,RGBColor[1,0,0]},{t,0,5},
       BoxRatios\[Rule]{4,1,1},ImageSize\[Rule]500,
       Boxed\[Rule]False,Axes\[Rule]False,
         PlotPoints\[Rule]60,PlotRange\[Rule]All]
impsi=ParametricPlot3D[{-1,-Sin[4t],t,RGBColor[0,0,102/255]},{
 t,0,5},BoxRatios\[Rule]{4,1,1},ImageSize\[Rule]500,Boxed\[Rule]False,
       Axes\[Rule]False,PlotPoints\[Rule]60,PlotRange\[Rule]All]
end=ParametricPlot3D[{Sin[t],-Sin[t],0},{t,0,2π},BoxRatios\[Rule]{4,1,1},
 ImageSize\[Rule]500,Boxed\[Rule]False,Axes\[Rule]False,
       PlotPoints\[Rule]10,PlotRange\[Rule]All]
xaxis=Graphics3D[Arrow3D[{0,0,-1},{
   0,0,6},HeadSize \[Rule] UniformSize[.5],HeadColor\[Rule]Black]]
uaxis = Graphics3D[Arrow3D[{0, -1, 0}, {0, 3, 0}, \text{HeadSize }\{Rule}] UniformSize[.5],HeadColor\[Rule]Black]]
vaxis = Graphics3D[Arrow3D[{-1,0,0},{3,0,0},HeadSize \setminus [Rule]] UniformSize[.5],HeadColor\[Rule]Black]]
plane=Graphics3D[Polygon[{{1.2,1.2,0},{1.2,-1.2,0},{-1.2,-1.2,0},{-1.2,1.2,0}}
\
]]
crate=WireFrame[Graphics3D[Cuboid[{1,1,0},{-1,-1,5}]]]
Show[wavefunction,xaxis,uaxis,vaxis,plane,repsi,impsi,end,crate]
```
Quelle: de.wikipedia.org

## <span id="page-5-0"></span>**Datei:Polarisation (Linear).png**

#### Mathematica Code

This figure requires the use of Arrow3D, which is not included in the StandardPackages (as of Feb 2007). This can be obtained from Wolfram Research at [this location](http://library.wolfram.com/infocenter/TechNotes/4117/). The required packages are:

```
<< Graphics`
<< Arrow3D`Arrow3D`
```
The code is:

```
wavefunction=ParametricPlot3D[{Sin[4t],-Sin[4t],t},{t,0,5},
     BoxRatios\[Rule]{1,
       1,4},ImageSize\[Rule]400,Boxed\[Rule]False,Axes\[Rule]False,
       PlotPoints\[Rule]60,ViewPoint->{2,2, 2},PlotRange\[Rule]All]
repsi=ParametricPlot3D[{Sin[4t],-1,t,RGBColor[1,0,0]},{t,0,5},
       BoxRatios\[Rule]{4,1,1},ImageSize\[Rule]500,
       Boxed\[Rule]False,Axes\[Rule]False,
         PlotPoints\[Rule]60,PlotRange\[Rule]All]
impsi=ParametricPlot3D[{-1,-Sin[4t],t,RGBColor[0,0,102/255]},{
 t,0,5},BoxRatios\[Rule]{4,1,1},ImageSize\[Rule]500,Boxed\[Rule]False,
       Axes\[Rule]False,PlotPoints\[Rule]60,PlotRange\[Rule]All]
end=ParametricPlot3D[{Sin[t],-Sin[t],0},{t,0,2π},BoxRatios\[Rule]{4,1,1},
 ImageSize\[Rule]500,Boxed\[Rule]False,Axes\[Rule]False,
       PlotPoints\[Rule]10,PlotRange\[Rule]All]
xaxis=Graphics3D[Arrow3D[{0,0,-1},{
   0,0,6},HeadSize \[Rule] UniformSize[.5],HeadColor\[Rule]Black]]
uaxis = Graphics3D[Arrow3D[{0, -1, 0}, {0, 3, 0}, \text{HeadSize }\{Rule}] UniformSize[.5],HeadColor\[Rule]Black]]
vaxis = Graphics3D[Arrow3D[{-1,0,0},{3,0,0},HeadSize \setminus [Rule]] UniformSize[.5],HeadColor\[Rule]Black]]
plane=Graphics3D[Polygon[{{1.2,1.2,0},{1.2,-1.2,0},{-1.2,-1.2,0},{-1.2,1.2,0}}
\
]]
crate=WireFrame[Graphics3D[Cuboid[{1,1,0},{-1,-1,5}]]]
Show[wavefunction,xaxis,uaxis,vaxis,plane,repsi,impsi,end,crate]
```
Quelle: de.wikipedia.org